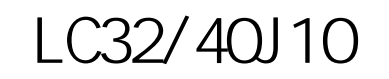

電源

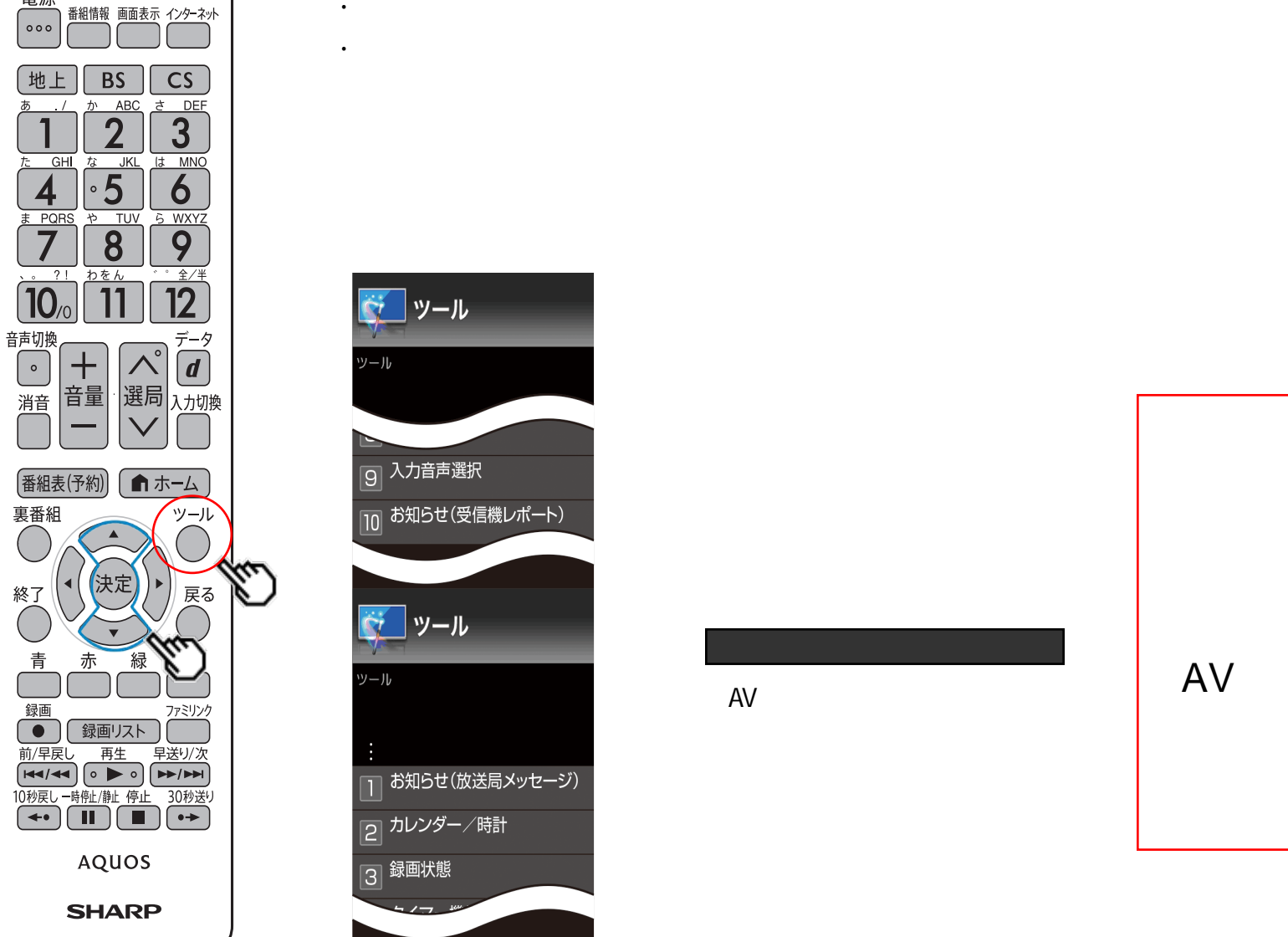

AV

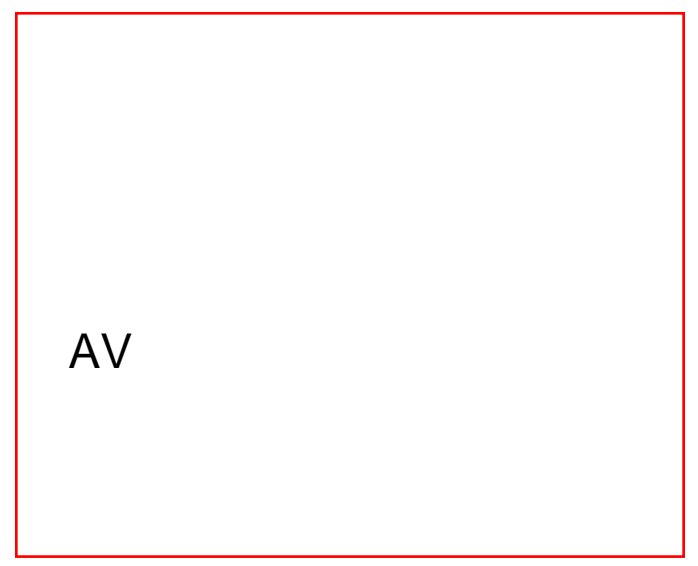